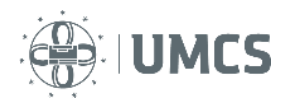

# Uwagi dotyczące przygotowania sprawozdań z ćwiczeń laboratoryjnych

Treść sprawozdania powinna być ułożona logicznie i chronologicznie oraz sformatowana w sposób uporządkowany i czytelny według następującego schematu:

- 1. Imię i nazwisko, specjalizacja, data wykonywania ćwiczenia.
- 2. Tytuł i cel ćwiczenia.
- 3. Opracowanie wyników (obliczenia, tabele i wykresy). Wyniki należy opracować według wytycznych zamieszczonych w konkretnej teczce ćwiczeniowej dostępnej na stronie Katedry Chemii Fizycznej, Wydziału Chemii, UMCS.
- 4. Wnioski wynikające z wykonanego ćwiczenia. W szczególności wskazanie, w jaki sposób zmieniają się zmierzone wielkości fizykochemiczne.
- 5. Na końcu opracowania należy dołączyć kartkę z wynikami uzyskanymi na pracowni, podpisaną przez prowadzącego zajęcia. W przypadku wykonania sprawozdania w formie elektronicznej, kartka z wynikami powinna być wklejona jako obrazek lub zdjęcie do dokumentu tekstowego.

# **Uwaga!!!** Prowadzący zajęcia na początku semestru określa, w jakiej formie (papierowej, czy elektronicznej) należy oddawać sprawozdania z wykonanych ćwiczeń.

Sprawozdanie powinno być dostarczone prowadzącemu zajęcia (mailowo lub osobiście) nie później niż dwa tygodnie od dnia wykonywania ćwiczenia. Szczegółowe informacje na temat wymagań dotyczących "zaliczenia sprawozdania" prowadzący zajęcia przekazują całej grupie na początku semestru.

Prowadzący sprawdza raport z ćwiczeń laboratoryjnych pod względem poprawności. Jeśli w sprawozdaniu zostaną stwierdzone błędy student ma obowiązek sprawozdanie poprawić i w możliwie najkrótszym czasie przedstawić nauczycielowi do ponownej oceny.

Jeżeli sprawozdanie zostało wykonane w wersji papierowej to do "pierwszej wersji" sprawozdania należy dołączyć jego "poprawę" zawierającą obliczenia i wykresy, w których został wskazany błąd. Natomiast, gdy sprawozdania są oddawane w wersji elektronicznej, prowadzący zajęcia zaznacza błędy w "trybie recenzji" (lub wstawia komentarze) w edytorze tekstu i odsyła sprawozdanie do studenta. Student powinien wówczas poprawić wskazane błędy, zaznaczając co zostało poprawione w stosunku do "pierwszej wersji" sprawozdania lub jeśli to możliwe zachować w poprawionej wersji komentarze prowadzącego zajęcia.

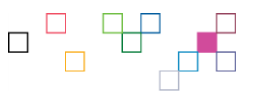

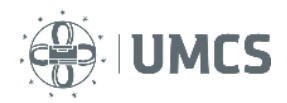

# Jak nazywać pliki sprawozdań przesyłanych elektronicznie?

Pliki raportów, przesyłane za pośrednictwem poczty elektronicznej lub USOS, proszę nazywać w następujący sposób:

# "numer ćwiczenia\_nazwisko\_imię\_specjalizacja"

*Przykład*: Jan Kowalski studiujący Chemię Podstawową i Stosowaną wykonuje ćw. 7\*, przesyła zatem sprawozdanie w pliku nazwanym:

#### **7\_Kowalski\_Jan\_C-PS**.docx

(jeżeli wykonywał je w MS Word)

#### lub

#### **7\_Kowalski\_Jan\_C-PS**.odt

(jeżeli wykonywał je w Open Office). Nazwa pliku nie musi zawierać polskich znaków. Jeżeli edytor tekstu, w którym powstaje sprawozdanie nie pozwala w nazwie pliku wstawić znaku myślnika "–", zamiast niego można

zastosować znak podkreślnika "".

Zalecane skróty dla poszczególnych specjalizacji: Chemia Podstawowa i Stosowana –**C-PS** Chemia Środków Bioaktywnych i Kosmetyków – –**C-SBK** Chemia Kryminalistyczna –**C-CK** Analityka Chemiczna – **C-AC** Chemia Materiałowa **C–CM** Biotechnologia **– C-BT**

\*Teczki ćwiczeniowe dla różnych przedmiotów mają różny sposób numeracji np. ćwiczenia z **Chemii Fizycznej** są oznaczone liczbami arabskimi: **1, 2, 3,**…, zaś ćwiczenia z **Fizykochemii Granicy Faz** są ponumerowane cyframi rzymskimi (**I, II, III, IV**…) itd.

# Uwagi dotyczące tekstu i nagłówków

- 1. W tekście sprawozdania należy zastosować jedną czcionkę. Opcjonalnie, nagłówki w sprawozdaniu mogą być napisane inną czcionką, niż tekst akapitu. Można wybrać dowolną czcionkę pod warunkiem, że będzie miała polskie znaki oraz, że nie będzie to czcionka zbyt ozdobna (np. *Brushscript*, ALGERIAN itp.) utrudniająca czytanie. Najczęściej w pracach naukowych stosowana jest czcionka Arial lub Times New Roman.
- 2. W sprawozdaniu, do tekstu akapitu lub tekstu ciągłego należy zastosować wielkość czcionki z zakresu 10-12 pkt. Tytuł ćwiczenia oraz nagłówki oddzielające poszczególne części sprawozdania mogą być odpowiednio większe (od 13 pkt do 16 pkt). Nie należy stosować czcionek w większych rozmiarach.
- 3. Tekst akapitu powinien być wyrównany do obu stron, czyli wyjustowany.
- 4. Należy stosować konsekwentnie indeksy górne i dolne.

*Przykład:* 

"*dm3*" *to nie to samo co* ..*dm<sup>3</sup>*".  $n!$ <sup>*"*</sup> to nie to samo co  $n!$ <sup>"</sup>.  $\frac{10-4}{10}$  to nie to samo co  $\frac{10^{-4}}{10^{4}}$ *"CH4 to nie to samo co CH4".*

5. Przed znakami interpunkcyjnymi (kropka, przecinek, dwukropek, średnik) nie stosuje się odstępu (spacji). Odstęp stosuje się zawsze po ww. znakach.

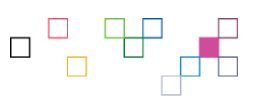

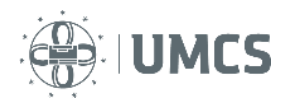

*Niepoprawny zapis:* "...odczynnik ,który został..." "...odczynnik , który został..." *Poprawny zapis:*"…odczynnik, który został…"

6. Analogicznie, po otwarciu nawiasu oraz przed jego zamknięciem również nie stosuje się odstępu/spacji. Odstęp należy wstawić przed otwarciem nawiasu i po zamknięciu nawiasu. Jeżeli natomiast po zamknięciu nawiasu występuje dowolny znak interpunkcyjny to należy wstawić go od razu, bez odstępu.

*Poprawny zapis*: "Proces dydaktyczny oparty jest na metodach tradycyjnie przyjętych: wykłady, konwersatoria, seminaria, ćwiczenia, laboratoria **(**w tym również ćwiczenia terenowe i praktyki przemysłowe**)**."

- 7. Sprawozdanie/raport z ćwiczeń laboratoryjnych jest "mini pracą naukową", dlatego należy unikać stosowania zbyt wielu kolorów oraz połączeń kolorystycznych, które swoją kompozycją utrudniają odczyt przekazywanej informacji.
- 8. Nie należy stosować skrótów typu "r-ru" (zamiast "roztworu").
- 9. W chemii często używane są litery greckie na oznaczenie konkretnych wielkości fizycznych (np. długość fali promieniowania elektromagnetycznego oznacza się małą grecką literą lambda *– λ*). Jeżeli istnieją jakiekolwiek problemy z identyfikacją litery lub symbolu, należy zapytać prowadzącego zajęcia. Niedopuszczalne jest wstawianie do sprawozdania przypadkowych symboli z palety czcionek, które wyglądają podobnie do tych w teczce ćwiczeniowej.
- 10. Jeżeli wyniki uzyskane na pracowni trzeba "porównać z danymi literaturowymi" oznacza to, że należy poszukać źródła danych. Jako swoje źródło literaturowe można wykorzystać podręcznik do chemii fizycznej, tablice chemiczne, wiarygodne strony internetowe, a także bazy danych dostępne *on-line*. We wnioskach należy wówczas napisać: *"W porównaniu do wartości literaturowych (podać źródło) uzyskane na pracowni wyniki są np. wyższe, niższe, mieszczą się w granicach błędu lub są obarczone dużym błędem (spowodowanym np. niedokładnością w przyrządzeniu roztworów…"*. Podczas porównywania należy szczególną uwagę zwrócić na rząd wielkości uzyskanej wartości.

#### Obowiązkowo trzeba podać źródło literaturowe, z którego skorzystano!

Jeżeli jest to książka należy podać nazwisko pierwszego autora, tytuł książki, wydawcę, rok wydania oraz numer strony (stron), na której znajdują się dane.

#### *Przykład:*

Jeżeli "dane literaturowe" znajdują się w książce pod tytułem: "Chemia fizyczna z zadaniami", napisanej przez Tadeusza Drapałę, wydanej w 1982 roku przez Państwowe Wydawnictwo Naukowe na stronie 151*,* należy wówczas napisać w sprawozdaniu: "W porównaniu do wartości literaturowych (T. Drapała, Chemia *fizyczna z zadaniami, PWN, 1982, s. 151) uzyskane na pracowni wyniki są…."*

W przypadku, gdy dane literaturowe zostały znalezione na wiarygodnej stronie internetowej (są to zazwyczaj strony z odnośnikami do podręczników akademickich i prac naukowych) wystarczy w nawiasie podać link do strony i datę odczytu strony

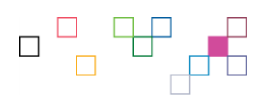

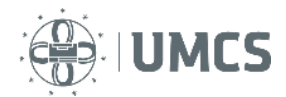

(strony internetowe są często modyfikowane, przenoszone pod inny adres lub zamykane).

Uwagi dotyczące równań i prezentowania obliczeń

R1. Równania do tekstu sprawozdania należy wstawiać za pomocą edytora równań znajdującego się w edytorze tekstu. Równanie będzie wtedy wyglądało bardziej profesjonalnie, niż "pisane z klawiatury w jednej linii".

*Przykład:* 

$$
\Delta H = -\frac{Q_{zob}}{V_{kw} \cdot C_m}
$$
 *TAK*  
 
$$
\Delta H = -Q_{zob}/(\mathbf{V}_{kw} \cdot \mathbf{C}_m)
$$
 *NIE*

- R2. Znakiem mnożenia w równaniach jest podniesiona kropka "<sup>\*</sup>" lub znak "×". Można również pominąć znak mnożenia. Nie należy stosować gwiazdki "\*", ani kropki "•" (przykład poprawnego zapisu znajduje się w punkcie R1, w mianowniku).
- R3. Między liczbą a jednostką należy zachować odstęp.

*Przykład:*

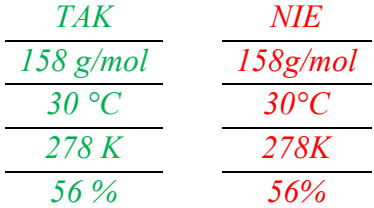

R4. W języku polskim znakiem używanym do oddzielenia części całkowitej od części ułamkowej liczby jest przecinek (a nie kropka).

*Przykład:*

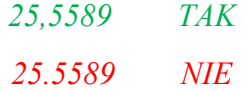

- R5. Jeżeli jakaś wartość obliczana jest dla kilkunastu punktów pomiarowych, w taki sam sposób, to należy podać co najmniej jedno przykładowe działanie (ułatwi to prowadzącemu zajęcia znalezienie błędu). W pozostałych przypadkach wystarczy podać wynik końcowy.
- R6. Jeżeli w sprawozdaniu obliczanych jest kilka różnych wielkości, każdą "nową serię" obliczeń należy poprzedzić nagłówkiem wprowadzającym.

*Przykład: TAK*

"(...) Obliczanie zmiany entropii w badanym układzie, związanej z procesem topnienia lodu:

 $\Delta S_1 = (\ldots)$ ,

*NIE*

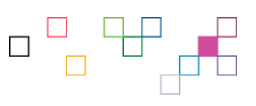

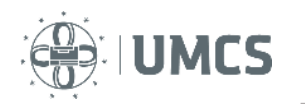

"(...) Obliczenia:  $\Delta S_1 = (\dots),$ 

R7. Wynik działania należy podawać z uwzględnieniem tzw. liczb znaczących.

*Przykład:* 

*"Podawanie precyzyjnej/obliczonej wartości stężenia 30% roztworu z dokładnością do sześciu miejsc po przecinku jest nieprawidłowe (chociaż kalkulator może taką wartość wyświetlić).*"

R8. Liczby bardzo małe (mniejsze niż jedna tysięczna) lub bardzo duże (większe niż dziesięć tysięcy) należy podawać w postaci wykładniczej.

*Przykład:* 

*"Zadanie: Zapisz wagę słonia (5 ton) w mikrogramach." Odpowiedź: Masa słonia jest równa* 5 × 1012*g. TAK Odpowiedź: Masa słonia jest równa 5 000 000 000 000 g. NIE*

R9. Wynik obliczeń należy zawsze podawać wraz z jednostką (wyjątkiem są wielkości bezwymiarowe np. ułamek molowy).

*Przykład:*

*Obliczono, że czas połowicznej przemiany (τ) wynosi 30 sekund. Jeżeli w* sprawozdaniu student napisze  $\pi = 30$  *"* to *taki zapis jest błędny, bo prowadzący zajęcia nie wie, czy chodziło o sekundy, minuty czy godziny. Poprawny zapis to:*  $n = 30 s$ "

Uwagi dotyczące wykresów

- W1. Jako wykres domyślny (wyjściowy) w sprawozdaniach należy stosować "wykres punktowy" (w Excel 2016 jest to "*X Y punktowy*", w Libre Office oraz w Open Office jest to "Punktowy (XY)"). Jeżeli na pracowni zostało wykonanych więcej niż 20 punktów pomiarowych, które trzeba przedstawić na jednym wykresie można wówczas skorzystać z "wykresu punktowego", w którym znaczniki połączone są linią.
- W2. W każdym przypadku należy podpisywać obie osie na wykresie. Tam, gdzie to możliwe, zamiast opisu słownego należy stosować powszechnie używane symbole.

*Przykład: zamiast w podpisie osi pisać "długość fali" należy napisać "λ".* 

W3. Nie należy stosować podwójnego opisu osi.

*Przykład:* 

*Obok osi, na której są przedstawione wartości zmiany temperatury nie należy pisać "Temperatura T [K]". Bardziej poprawny zapis to "Temperatura [K]" lub krótko*   $T$  *[K]*<sup>"</sup>.

W4. Dla wielkości, które nie są bezwymiarowe w podpisie osi należy podać również jednostkę.

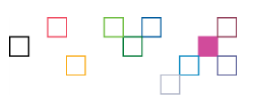

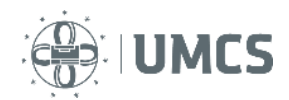

- W5. Jeżeli na wykresie znajduje się tylko jedna krzywa, legenda jest zbędna.
- W6. Należy stosować znaczniki osi tak, aby po wydrukowaniu wykresu można było z niego bez problemu odczytać wartości liczbowe, które są na nim przedstawione.
- W7. Jeżeli w teczce ćwiczeniowej jest wyraźne polecenie "odczytaj z wykresu" (np. narysuj, poprowadź linie) to w sprawozdaniu oddawanym w formie elektronicznej na wykresie powinny zostać ślady po odczytanych wartościach (w postaci linii, strzałek itp.).
- W8. W przypadku, gdy trzeba określić kąt pod jakim prosta przecina oś X, należy wykonać to zadanie wykorzystując zależność trygonometryczną tangensa kąta, która jest powiązana z równaniem prostej.

# Uwagi dotyczące tabel

T1. Wartości podane w tabeli proszę wyrównać do środka i podać z taką samą dokładnością.

*Przykład:*

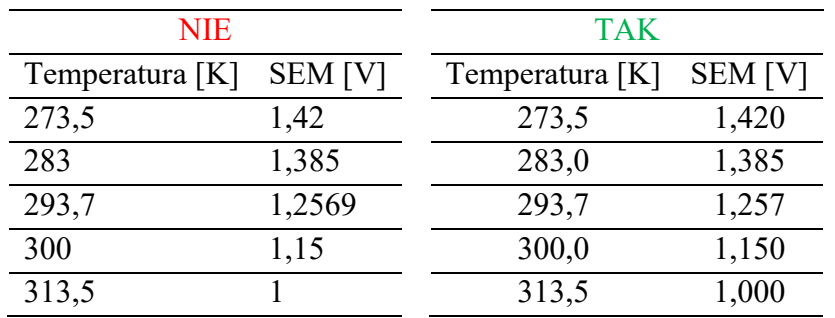

- T2. Linie pionowe w tabeli można usunąć.
- T3. Tabela nie powinna zawierać pustych kolumn lub wierszy.
- T4. Wielkość komórek w tabeli należy dopasować do ich zawartości. *Przykład:*

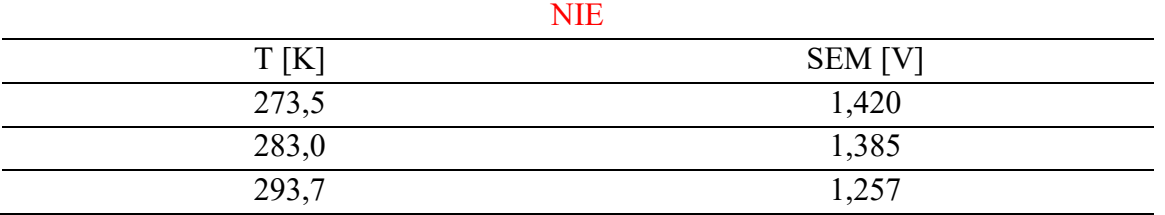

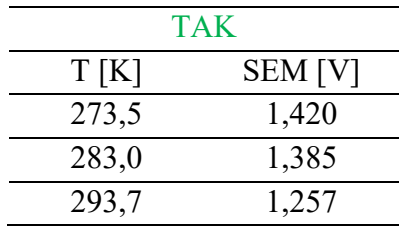

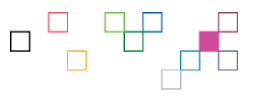

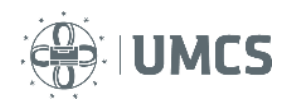

T5. Jednostki wielkości fizykochemicznych przedstawionych w tabeli należy podać tylko w wierszu nagłówkowym.

#### *Przykład:*

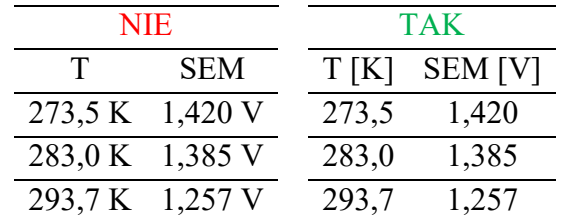

T6. Jednostki w wierszu nagłówkowym tabeli można również podawać w nawiasie okrągłym lub po ukośniku (tzw. ukośnik prawy lub ukośnik ułamkowy). *Przykład:*

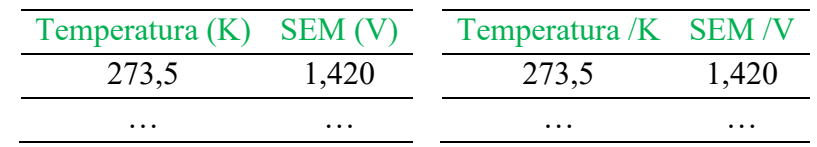

# Plagiat

Proszę pamiętać, że prowadzący odrzuci sprawozdanie jeżeli student dopuści się plagiatu. Ze zjawiskiem plagiatu mamy do czynienia wówczas, kiedy "autor" przypisuje sobie autorstwo dzieła, którego nie stworzył. Jeżeli prowadzący zajęcia w sposób oczywisty i bez większego wysiłku może wskazać niezaprzeczalne podobieństwo w **układzie treści** lub w **sposobie prezentacji danych** pomiędzy dwoma sprawozdaniami, oddanymi przez różne osoby, to jest to wystarczająca przesłanka, żeby uznać, że jedna z prac została skopiowana i jest niesamodzielna. Należy przy tym zaznaczyć, że uwaga ta nie dotyczy konkretnych wymagań prezentacji danych opisanych w teczce ćwiczeniowej. Jeżeli w skrypcie odnoszącym się do danego ćwiczenia laboratoryjnego jest wskazanie, że w raporcie należy przedstawić dane w określony sposób (tabela, wykres) to zastosowanie się do zaleceń z teczki ćwiczeniowej nie zostanie uznane przez prowadzącego ćwiczenia za plagiat.

W wypadku uzasadnionego podejrzenia popełnienia plagiatu przez studenta, prowadzący zajęcia może:

- 1. Nakazać sporządzenie sprawozdania "pod nadzorem" nauczyciela.
- 2. Zażądać sprawozdania w formie pisemnej, pisanej pismem odręcznym z wykresami na papierze milimetrowym (jeżeli sprawozdania były przekazywane w formie elektronicznej).
- 3. Poinformować stosowne władze uczelniane (Kierownika Katedry Chemii Fizycznej, Dziekana Wydziału Chemii) o zachowaniu studenta naruszającym podstawowe zasady studiowania na UMCS.

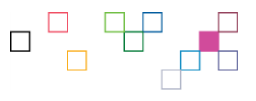